#### COMP 410 Lecture 1

Kyle Dewey

#### About Me

- My research
  - Automated program testing + CS education
  - Programming language design (with JPL and ARCS)
- My dissertation used logic programming extensively
- This is my fifth time teaching this class

#### About this Class

- See something wrong? Want something improved? Email me about it! (kyle.dewey@csun.edu)
- I generally operate based on feedback

#### **Bad Feedback**

- This guy sucks.
- This class is boring.
- This material is useless.

-I can't do anything in response to this

#### Good Feedback

- This guy sucks, I can't read his writing.
- This class is boring, it's way too slow.
- This material is useless, I don't see how it relates to anything in reality.
- I can't fix anything if I don't know what's wrong

-I can actually do something about this!

- -Major programming paradigm a way of thinking about problems
- -Emphases thinking about exactly \_what\_ the problem is, as opposed to exactly \_how\_ to solve it. This is called declarative programming.
- -For example: it's generally easier to say what constraints must hold for a valid Sudoku solution, as opposed to directly finding a valid Sudoku solution.
- -Somewhat related to functional programming we generally lack mutable state
- -Unlike any other major paradigm, the distinction between inputs and outputs is intentionally blurred. You can take advantage of this.
- -Basis in formal logic. It's the only major paradigm where "=" has the same meaning as it does in math.

• What, not how

- -Major programming paradigm a way of thinking about problems
- -Emphases thinking about exactly \_what\_ the problem is, as opposed to exactly \_how\_ to solve it. This is called declarative programming.
- -For example: it's generally easier to say what constraints must hold for a valid Sudoku solution, as opposed to directly finding a valid Sudoku solution.
- -Somewhat related to functional programming we generally lack mutable state
- -Unlike any other major paradigm, the distinction between inputs and outputs is intentionally blurred. You can take advantage of this.
- -Basis in formal logic. It's the only major paradigm where "=" has the same meaning as it does in math.

- What, not how
- No mutable state

- -Major programming paradigm a way of thinking about problems
- -Emphases thinking about exactly \_what\_ the problem is, as opposed to exactly \_how\_ to solve it. This is called declarative programming.
- -For example: it's generally easier to say what constraints must hold for a valid Sudoku solution, as opposed to directly finding a valid Sudoku solution.
- -Somewhat related to functional programming we generally lack mutable state
- -Unlike any other major paradigm, the distinction between inputs and outputs is intentionally blurred. You can take advantage of this.
- -Basis in formal logic. It's the only major paradigm where "=" has the same meaning as it does in math.

- What, not how
- No mutable state
- Basis in formal logic
  - = means =

- -Major programming paradigm a way of thinking about problems
- -Emphases thinking about exactly \_what\_ the problem is, as opposed to exactly \_how\_ to solve it. This is called declarative programming.
- -For example: it's generally easier to say what constraints must hold for a valid Sudoku solution, as opposed to directly finding a valid Sudoku solution.
- -Somewhat related to functional programming we generally lack mutable state
- -Unlike any other major paradigm, the distinction between inputs and outputs is intentionally blurred. You can take advantage of this.
- -Basis in formal logic. It's the only major paradigm where "=" has the same meaning as it does in math.

- What, not how
- No mutable state
- Basis in formal logic
  - = means =
- Line between input/output is blurry

- -Major programming paradigm a way of thinking about problems
- -Emphases thinking about exactly \_what\_ the problem is, as opposed to exactly \_how\_ to solve it. This is called declarative programming.
- -For example: it's generally easier to say what constraints must hold for a valid Sudoku solution, as opposed to directly finding a valid Sudoku solution.
- -Somewhat related to functional programming we generally lack mutable state
- -Unlike any other major paradigm, the distinction between inputs and outputs is intentionally blurred. You can take advantage of this.
- -Basis in formal logic. It's the only major paradigm where "=" has the same meaning as it does in math.

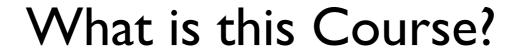

- -Strong emphasis on programming and using logic programming languages
- -I want you to think in this paradigm, not merely force Java into it
- -The ideas can be applied in non-logical languages, and your first assignment will force you to write in a logical way outside of a logic programming language (though you won't realize that's what you're doing yet)
- -Little bit of theory

#### What is this Course?

• Programming, programming

- -Strong emphasis on programming and using logic programming languages
- -I want you to think in this paradigm, not merely force Java into it
- -The ideas can be applied in non-logical languages, and your first assignment will force you to write in a logical way outside of a logic programming language (though you won't realize that's what you're doing yet)
- -Little bit of theory

#### What is this Course?

- Programming, programming
- Thinking in a logic programming way

- -Strong emphasis on programming and using logic programming languages
- -I want you to think in this paradigm, not merely force Java into it
- -The ideas can be applied in non-logical languages, and your first assignment will force you to write in a logical way outside of a logic programming language (though you won't realize that's what you're doing yet)
- -Little bit of theory

#### What is this Course?

- Programming, programming
- Thinking in a logic programming way
- Applying logic programming without a logic programming language

- -Strong emphasis on programming and using logic programming languages
- -I want you to think in this paradigm, not merely force Java into it
- -The ideas can be applied in non-logical languages, and your first assignment will force you to write in a logical way outside of a logic programming language (though you won't realize that's what you're doing yet)
- -Little bit of theory

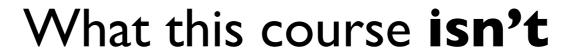

#### What this course isn't

Artificial intelligence

<sup>-&</sup>quot;Artificial intelligence" used to refer to search techniques, which is relevant to logic programming. Now the term largely refers to machine learning. What it means is a moving target.

<sup>-</sup>Machine learning (we won't do any sort of statistics)

<sup>-</sup>You can spend a career on the theory behind this stuff. I know some, but it's not my speciality.

#### What this course isn't

- Artificial intelligence
- Machine learning

<sup>-&</sup>quot;Artificial intelligence" used to refer to search techniques, which is relevant to logic programming. Now the term largely refers to machine learning. What it means is a moving target.

<sup>-</sup>Machine learning (we won't do any sort of statistics)

<sup>-</sup>You can spend a career on the theory behind this stuff. I know some, but it's not my speciality.

#### What this course isn't

- Artificial intelligence
- Machine learning
- Theoretical

<sup>-&</sup>quot;Artificial intelligence" used to refer to search techniques, which is relevant to logic programming. Now the term largely refers to machine learning. What it means is a moving target.

<sup>-</sup>Machine learning (we won't do any sort of statistics)

<sup>-</sup>You can spend a career on the theory behind this stuff. I know some, but it's not my speciality.

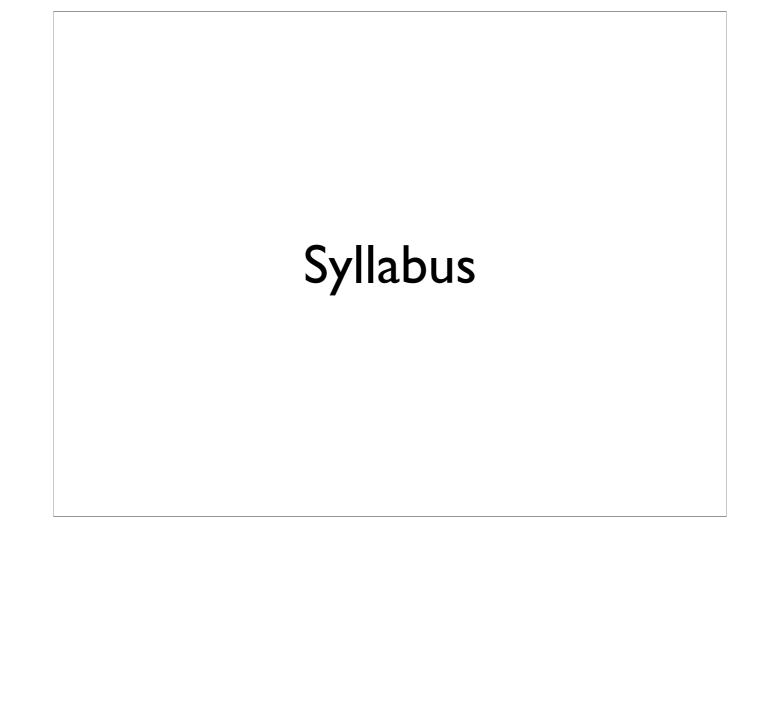

#### Outline

- Abstract Syntax Trees and evaluation
- SAT and Semantic Tableau

## Abstract Syntax Trees and Evaluation

#### Abstract Syntax Tree

- Abbreviation: AST
- Unambiguous tree-based representation of a sentence in a language
- Very commonly used in compilers, interpreters, and related software

-Generally we work with ASTs instead of Strings or any other code representation

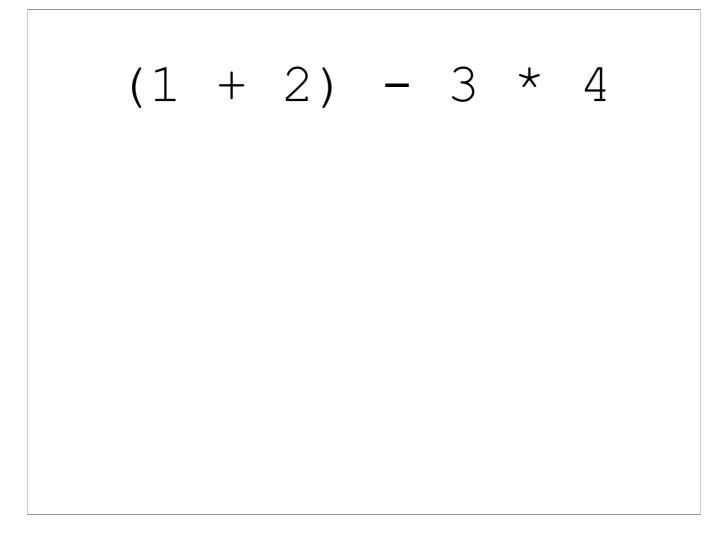

-Key parts: we need parentheses to direct that 1 + 2 happens first. We know that the 3 \* 4 should happen after the part in parentheses from PEMDAS rules

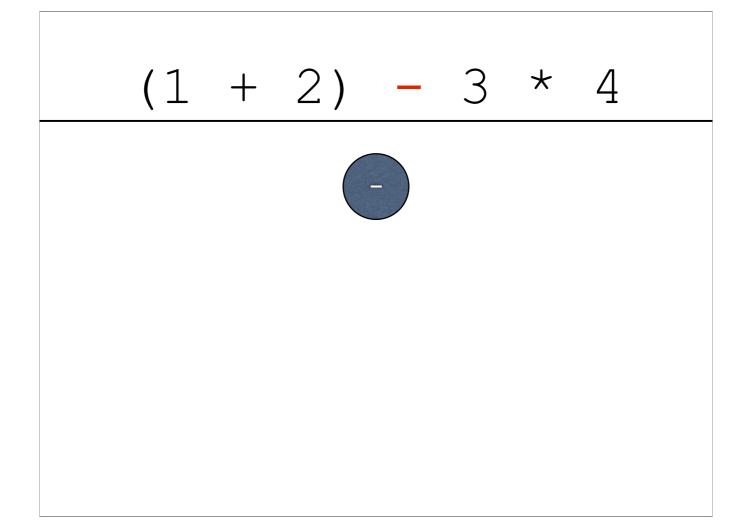

-Lowest priority thing ends up in the top of the tree

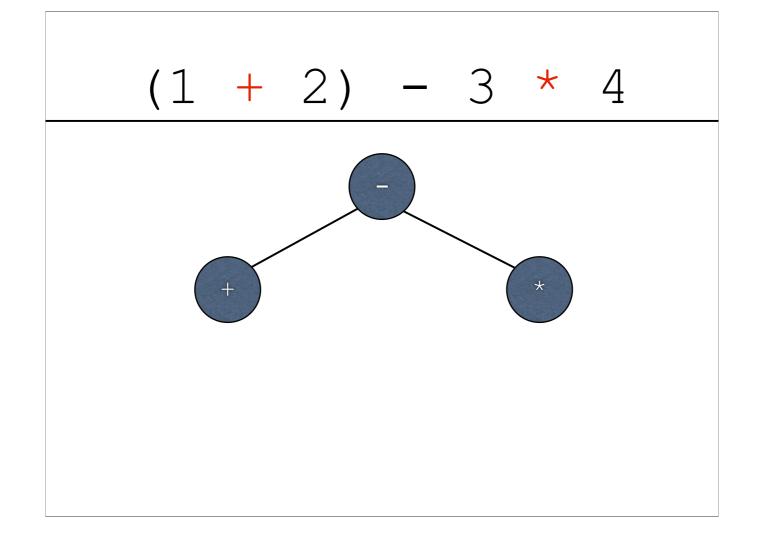

-Next level of priority

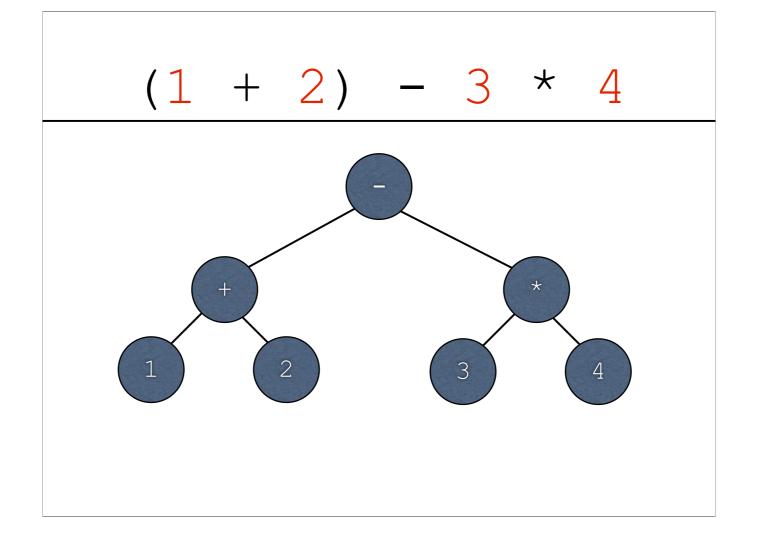

-Next level of priority

### Exercise: First Side of AST/Evaluation Sheet

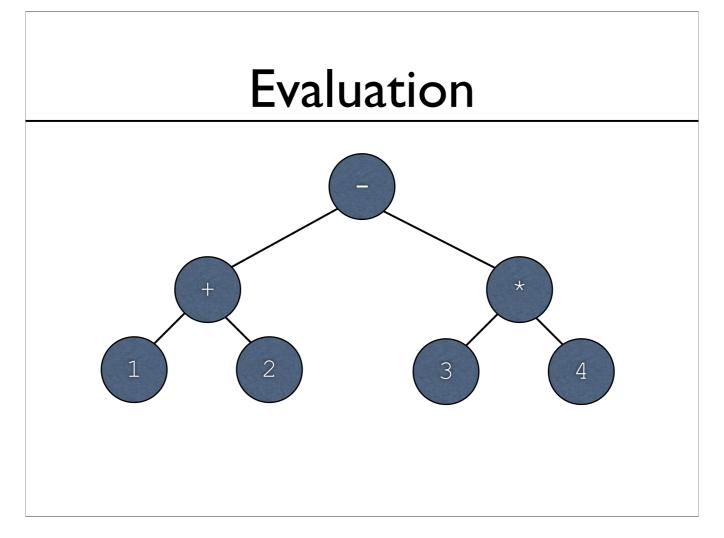

- -Key point: bubble-up values from the leaves -This can be implemented in code via a recursive function starting from the root (code in a bit later)

-We start evaluation from the root...

-In order to evaluate the root, we need to evaluate the left subtree of the root (+)

-In order to evaluate +, we need to evaluate the left subtree (as with the root)

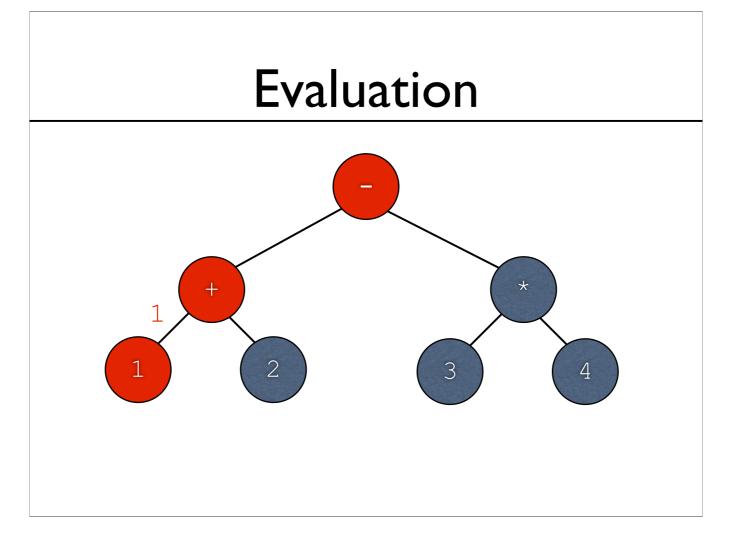

- -For arithmetic, leaves are simply numbers -Evaluating a leaf returns the number held within

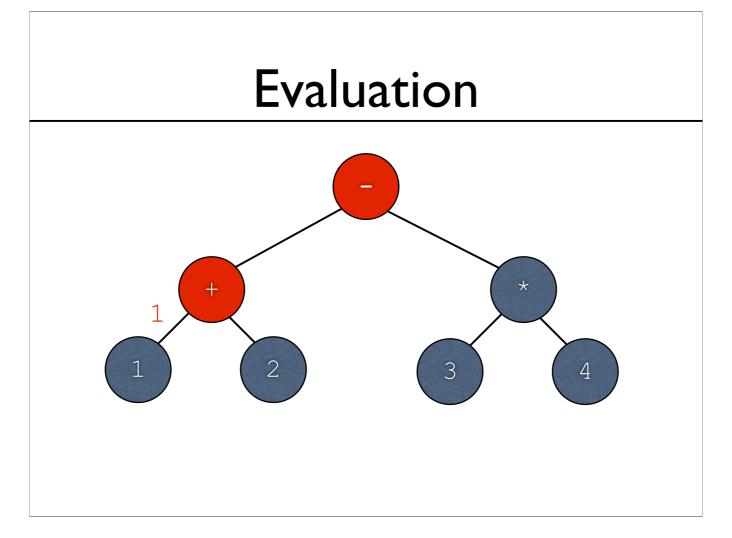

- -The left subtree of + has now been evaluated
- -Now + needs the value of the right subtree

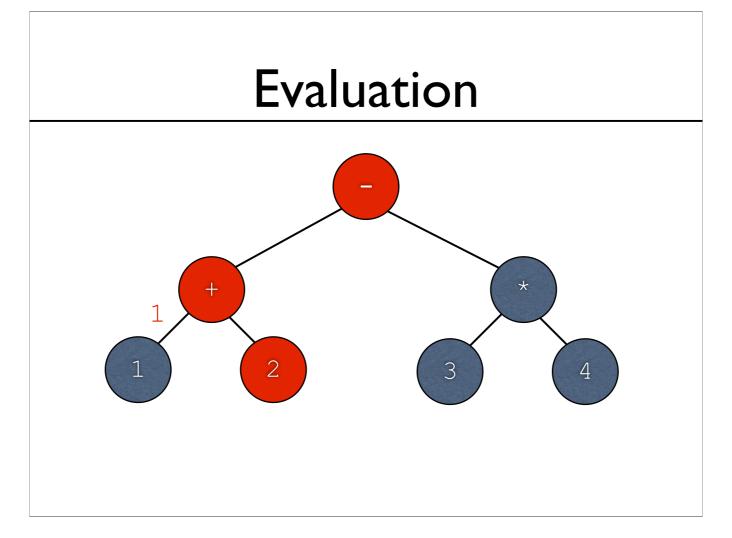

- -The left subtree of + has now been evaluated
- -Now + needs the value of the right subtree

-As before, leaves just return the value held within

- -Subtrees of + are now taken care of
- -Now + has two values that it needs to work with...

-+ performs the actual addition

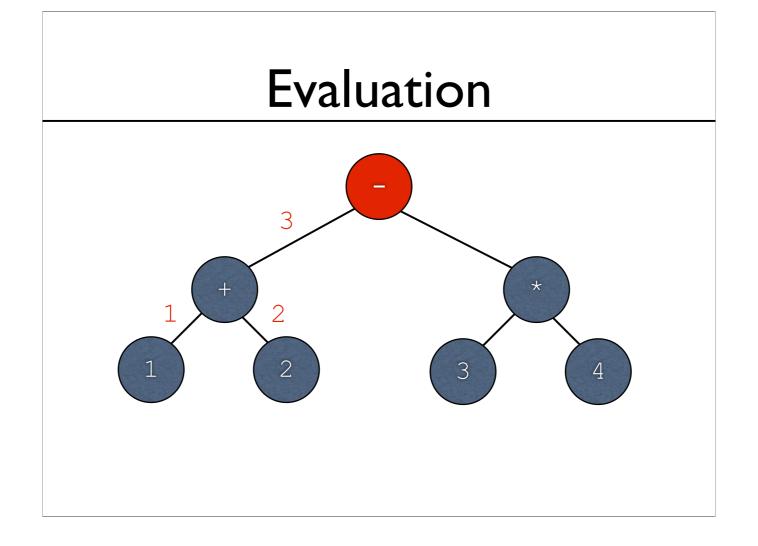

- -Now + is taken care of
- -Going back to -, now has the value of the left subtree, and it needs the value of the right subtree

-Now we're on \*, which needs the value of the left subtree...

-Now we're on \*, which needs the value of the left subtree...

-Leaves again return the values held within...

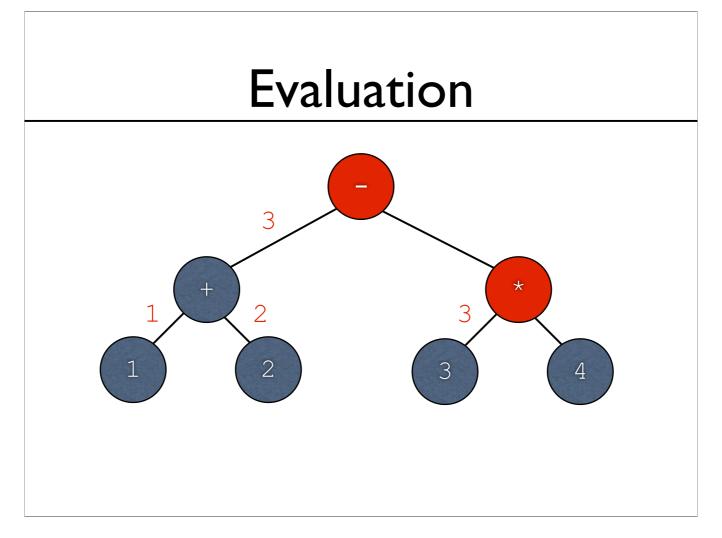

-Left subtree done; \* now needs the value of the right subtree...

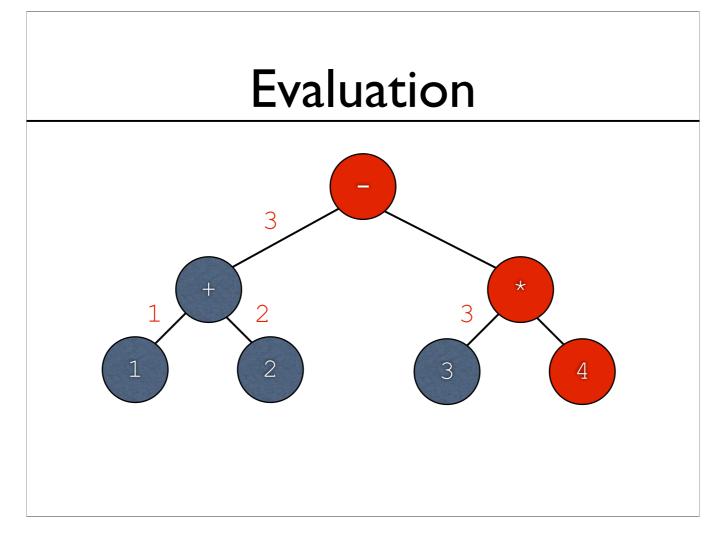

-Left subtree done; \* now needs the value of the right subtree...

-Leaf returns value held within

-Leaf is done. \* now has both operands it needs...

-\* performs the multiplication and returns the value

-The root - node now has both operands...

# Evaluation -9 -1 2 3 4 3 4

-...and it returns the result of the subtraction

#### Exercise: Second Side of AST/Evaluation Sheet

#### Evaluator Example:

arithmetic\_evaluator.py

-Complete example online; we'll live-code this in class